# **IBM MQ 9.1 ve bakımı için Beni Oku**

Bu belge, IBM MQ 9.1.0 Uzun Süreli Destek yayın düzeyi ve bakımı ile IBM MQ 9.1.x Continuous Delivery yayın düzeylerine ilişkin benioku bilgilerini içerir.

Bu belgenin İngilizce ve çeviride yer alan bir PDF kopyasını buradan yükleyebilirsiniz: [https://](https://public.dhe.ibm.com/software/integration/wmq/docs/V9.1/Readme/) [public.dhe.ibm.com/software/integration/wmq/docs/V9.1/Readme/.](https://public.dhe.ibm.com/software/integration/wmq/docs/V9.1/Readme/)

Bu belgenin İngilizce sürümü en güncel sürümdür.

# **İçindekiler**

Bu belgenin ana bölümlerinde ürün sınırlamaları ve bilinen sorunlar açıklanmaktadır.

Bu belgeye ek olarak, IBM MQ web sitesinde daha fazla bilgi bulabilirsiniz: [https://www.ibm.com/](https://www.ibm.com/products/mq) [products/mq](https://www.ibm.com/products/mq).

SupportPac web sayfası:<https://ibm.biz/mqsupportpacs>.

Bilinen sorunlar ve kullanılabilir düzeltmelerle ilgili güncel bilgiler için IBM MQ Destek sayfasına bakın: [https://www.ibm.com/mysupport/s/topic/0TO5000000024cJGAQ/mq?](https://www.ibm.com/mysupport/s/topic/0TO5000000024cJGAQ/mq?language=en_US&productId=01t0z000006zdYXAAY) [language=en\\_US&productId=01t0z000006zdYXAAY](https://www.ibm.com/mysupport/s/topic/0TO5000000024cJGAQ/mq?language=en_US&productId=01t0z000006zdYXAAY).

Desteklenen tüm IBM MQ sürümlerine ilişkin ürün belgelerine IBM Documentationolanağından erişebilirsiniz: <https://www.ibm.com/docs/ibm-mq>. Özellikle, IBM MQ 9.1 ürün bilgilerine IBM Documentationolanağından erişilebilir:<https://www.ibm.com/docs/ibm-mq/9.1>.

## Duyuru mektupları

IBM MQ 9.1 (ABD İngilizcesi) için duyuru mektupları aşağıdaki yerlerde bulunur. Duyuru mektupları şu tip bilgileri sağlar:

- Yeni işlevin açıklaması da içinde olmak üzere ayrıntılı ürün açıklaması.
- Ürün konumlandırma bildirimi.
- Sipariş ayrıntıları.
- Donanım ve yazılım gereksinimleri.
- Saatlik fiyatlandırma.

Sürekli Teslimat Yayınları için duyuru mektupları

IBM MQ for Multiplatforms V9.1.5 ve IBM MQ on Cloud <https://www.ibm.com/docs/en/announcements/ZP20-0119/index.html> IBM MQ for z/OS, V9.1.5 <https://www.ibm.com/docs/en/announcements/ZP20-0121/index.html> IBM MQ for z/OS Value Unit Edition V9.1.5, IBM MQ Advanced for z/OS, V9.1.5ve IBM MQ Advanced for z/OS Value Unit Edition V9.1.5 <https://www.ibm.com/docs/en/announcements/ZP20-0120/index.html> IBM MQ V9.1.4 for Multiplatforms <https://www.ibm.com/docs/en/announcements/archive/ENUS219-487> IBM MQ for z/OS, 9.1.4 <https://www.ibm.com/docs/en/announcements/archive/ENUS219-444> IBM MQ for z/OS VUE, IBM MQ Advanced for z/OSve IBM MQ Advanced for z/OS VUE V9.1.4 <https://www.ibm.com/docs/en/announcements/archive/ENUS219-488> Yazılımı geri çekme: IBM MQ for Multiplatforms seçilen parça numaraları <https://www.ibm.com/docs/en/announcements/archive/ENUS919-192> IBM MQ V9.1.3 for Multiplatforms <https://www.ibm.com/docs/en/announcements/archive/ENUS219-254> IBM MQ for z/OS, V9.1.3 <https://www.ibm.com/docs/en/announcements/archive/ENUS219-257>

IBM MQ for z/OS VUE, IBM MQ Advanced for z/OSve IBM MQ Advanced for z/OS VUE V9.1.3 <https://www.ibm.com/docs/en/announcements/archive/ENUS219-255>

Yazılım geri çekme: IBM MQ Managed File Transfer for z/OS ve IBM MQ Advanced Message Security for z/OS

<https://www.ibm.com/docs/en/announcements/archive/ENUS919-089> IBM MQ V9.1.2 for Multiplatforms

<https://www.ibm.com/docs/en/announcements/archive/ENUS219-015> IBM MQ V9.1.1 for Multiplatforms

<https://www.ibm.com/docs/en/announcements/archive/ENUS218-511> IBM MQ for z/OS, V9.1.1

<https://www.ibm.com/docs/en/announcements/archive/ENUS218-508> IBM MQ for z/OS, V9.1.1

<https://www.ibm.com/docs/en/announcements/archive/ENUS218-510>

IBM MQ 9.1.0için duyuru mektupları

IBM MQ V9.1 for Multiplatforms <https://www.ibm.com/docs/en/announcements/archive/ENUS218-246> IBM MQ for z/OS, V9.1 <https://www.ibm.com/docs/en/announcements/archive/ENUS218-252> IBM MQ Advanced for z/OS VUE, V9.1 <https://www.ibm.com/docs/en/announcements/archive/ENUS218-213>

Şirket içi ve genel bulut kapsayıcıları için IBM MQ 9.1 saatlik fiyatlandırma

<https://www.ibm.com/docs/en/announcements/archive/ENUS218-141>

# **Güncelleme geçmişi**

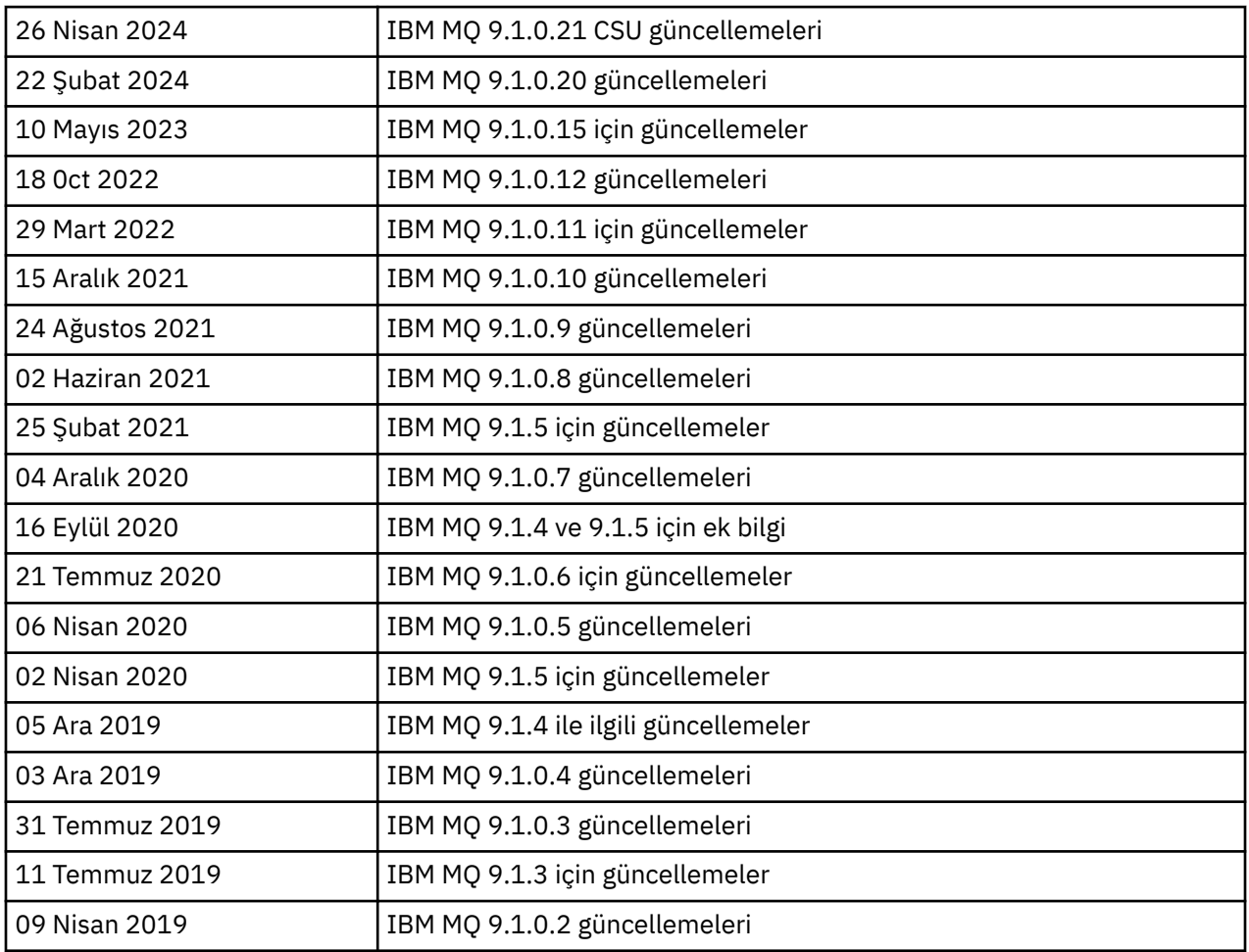

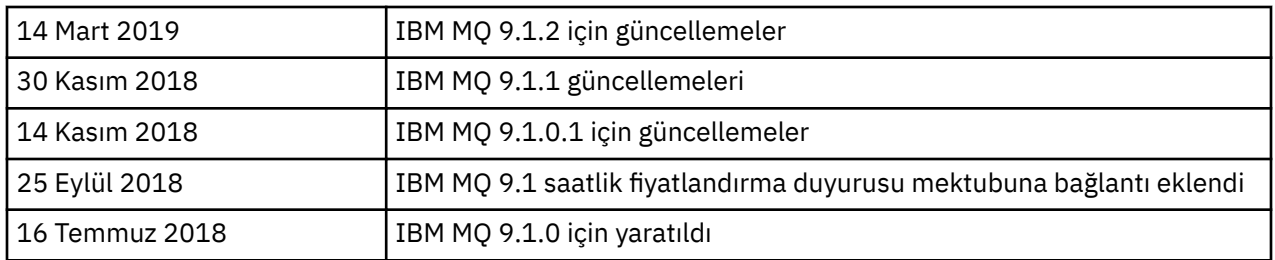

# **Kurulum yönergeleri**

Kuruluş yönergeleri, IBM Documentationiçinde yayınlanan IBM MQ 9.1 ürün bilgilerinin bir parçası olarak sağlanır: [https://www.ibm.com/docs/SSFKSJ\\_9.1.0/com.ibm.mq.ins.doc/q008250\\_.html](https://www.ibm.com/docs/SSFKSJ_9.1.0/com.ibm.mq.ins.doc/q008250_.html)

# **Uzun Süreli Destek yayın düzeylerine ilişkin sınırlamalar ve bilinen sorunlar**

## **IBM MQ 9.1.0.21 CSU IçIN SıNıRLAMALAR VE BILINEN SORUNLAR**

## **FIPS kipinde RSA anahtar değiştokuşu için destek kaldırıldı**

IBM Java 8 JRE, FIPS kipinde çalışırken RSA anahtar değiştokuşu desteğini kaldırır. Bu kaldırma işlemi aşağıdaki CipherSuitesiçin geçerlidir:

- TLS RSA WITH AES 256 GCM SHA384
- TLS\_RSA\_WITH\_AES\_256\_CBC\_SHA256
- TLS\_RSA\_WITH\_AES\_256\_CBC\_SHA
- TLS\_RSA\_WITH\_AES\_128\_GCM\_SHA256
- TLS\_RSA\_WITH\_AES\_128\_CBC\_SHA256
- TLS\_RSA\_WITH\_AES\_128\_CBC\_SHA
- TLS\_RSA\_WITH\_3DES\_EDE\_CBC\_SHA

FIPS kipini kullanmaya devam etmek için, aşağıdaki IBM MQ bileşenleri hala desteklenen bir CipherSuite kullanacak şekilde değiştirilmelidir:

- AMQP sunucusu
- Yönetilen Dosya Aktarımı (MFT)
- IBM MQ Konsolu
- IBM MQ Gezgini
- IBM MQ REST API 'si
- IBM MQ Telemetry Service

Desteklenen CipherSuitesile ilgili ayrıntılar için IBM MQ ürün belgelerinde [JMS için IBM MQ](https://www.ibm.com/docs/SSFKSJ_9.1.0/com.ibm.mq.dev.doc/q113210_.html) [sınıflarında TLS CipherSpecs ve CipherSuites](https://www.ibm.com/docs/SSFKSJ_9.1.0/com.ibm.mq.dev.doc/q113210_.html) başlıklı konuya bakın.

## **IBM MQ 9.1.0, DüZELTME PAKETI 20 IçIN SıNıRLAMALAR VE BILINEN SORUNLAR**

## **Linuxüzerinde, IBM MQ Explorer kurulduktan sonra, hata günlüğü görüntülenirken bir java.security.SignatureException hatası görüntülenir**

Bu hatayı Linux 64 bit altyapısında yeniden yaratmak için aşağıdaki adımları izleyin:

- 1. IBM MQ 91 ilk yayın düzeyini kurun ve 9.1.0.20düzeltme paketini uygulayın.
- 2. VNC görüntüleyicisini kullanarak IBM MQ Explorer 'ı başlatın.
- 3. **Yardım sekmesi** > **Gezgin Hakkında**'ya gidin ve ardından "Kurulum ayrıntıları"' nı tıklatın.
- 4. **Yapılandırma sekmesi** > **Hata günlüğünü görüntüle**bölümüne gidin.

Aşağıdakine benzer bir ileti görüntülenir:

!ENTRY org.eclipse.osgi 4 0 2024-02-10 07:19:44.214 !MESSAGE Either the manifest file or the signature file has been tampered in this jar: /opt/mqm/mqexplorer/eclipse/plugins/org.apache.ant\_1.10.12.v20211102-1452

Hata iletisi yoksayılabilir.

#### **IBM MQ 9.1.0, DüZELTME PAKETI 10/11/12/15 IçIN BILINEN SORUNLAR VE SıNıRLAMALAR**

Yeni sınırlamalar ya da bilinen sorunlar yoktur.

#### **IBM MQ 9.1.0, DüZELTME PAKETI 9 IçIN SıNıRLAMALAR VE BILINEN SORUNLAR**

#### **Windows 'ta IBM MQ 9.1.0.9 kurulduktan sonra IBM MQ Explorer günlüğünde hata iletisi**

IBM MQ 9.1.0, Fix Pack 9 Windows 'ta kurulduktan sonra, IBM MQ Explorer ilk kez başlatıldığında IBM MQ Explorer günlük dosyasında aşağıdaki hata iletisini görebilirsiniz.

Hata iletisi yoksayılabilir.

Günlük dosyası burada bulunur:

*USER\_Home*\IBM\WebSphereMQ\workspace-*installation\_name*\.metadata\.log

```
!MESSAGE FrameworkEvent ERROR
!STACK 0
org.osgi.framework.BundleException: Could not resolve module: 
org.eclipse.equinox.http.jetty [297]
Unresolved requirement: Import-Package: org.eclipse.jetty.servlet; version="[9.4.0,10.0.0)"
```
Bu sorun ilk olarak IBM MQ 9.1.0, Düzeltme Paketi 7 'de tanıtıldı ve hata iletisinin tam listesi bu benioku dosyasının 9.1.0.7 bölümünde yer alır.

IBM MQ 9.1.0.9için bu sorun APAR IT37465tarafından ele alınır.

#### **IBM MQ Explorer kuruluş ayrıntıları, Windows 'ta IBM MQ 9.1.0.9 kaldırıldıktan sonra güncellenmez**

IBM MQ 9.1.0, Düzeltme Paketi 9 Windows 'ta kaldırıldıktan sonra, "IBM MQ Explorer Installation Details" (IBM MQ Gezgini Kuruluş Ayrıntıları) panosunun "Installed Software" (Kurulu Yazılım) sekmesinde görüntülenen bilgiler yine de aşağıdaki girişi içerir:

- HELP Patch (bugzillas 538020,547101,509819,568292,569227,569855,453379,573066)

Bu bilgi doğru değil. HELP yaması artık kurulu değil.

Bu sorun ilk olarak IBM MQ 9.1.0, Düzeltme Paketi 7 'de tanımlanmıştır.

IBM MQ 9.1.0.9için bu sorun APAR IT37465tarafından ele alınır.

#### **IBM MQ 9.1.0, DüZELTME PAKETI 8 IçIN SıNıRLAMALAR VE BILINEN SORUNLAR**

#### **Windows 'ta IBM MQ 9.1.0.8 kurulduktan sonra IBM MQ Explorer günlüğünde hata iletisi**

IBM MQ 9.1.0, Düzeltme Paketi 8 Windows 'ta kurulduktan sonra, IBM MQ Explorer ilk kez başlatıldığında IBM MQ Explorer günlük dosyasında aşağıdaki hata iletisini görebilirsiniz.

Hata iletisi yoksayılabilir.

Günlük dosyası burada bulunur:

*USER\_Home*\IBM\WebSphereMQ\workspace-*installation\_name*\.metadata\.log

```
!MESSAGE FrameworkEvent ERROR
!STACK 0
org.osgi.framework.BundleException: Could not resolve module:
```
org.eclipse.equinox.http.jetty [297] Unresolved requirement: Import-Package: org.eclipse.jetty.servlet; version="[9.4.0,10.0.0)"

Bu sorun ilk olarak IBM MQ 9.1.0, Düzeltme Paketi 7 'de tanıtıldı ve hata iletisinin tam listesi bu benioku dosyasının 9.1.0.7 bölümünde yer alır.

IBM MQ 9.1.0.8için bu sorun APAR IT36383tarafından ele alınır.

#### **Windows 'ta IBM MQ 9.1.0.8 kurulduktan sonra Gezgin Yardım tarayıcısı açılmayabilir**

IBM MQ 9.1.0, Düzeltme Paketi 8 'i Windows 'ta kurduktan sonra **Explorer Help** > **Help Content**(Yardım İçeriği) konusuna gidin. Yardım tarayıcısı açılmayabilir ve IBM MQ Explorer günlük dosyasında aşağıdaki hata iletisini görebilirsiniz.

Günlük dosyası burada bulunur:

*USER\_Home*\IBM\WebSphereMQ\workspace-*installation\_name*\.metadata\.log

java.lang.NoClassDefFoundError: org.eclipse.equinox.http.jetty.JettyConfigurator at org.eclipse.help.internal.server.JettyHelpServer\$StartServerThread.run(JettyHelpServer.java: 79) Caused by: java.lang.ClassNotFoundException: org.eclipse.equinox.http.jetty.JettyConfigurator cannot be found by org.eclipse.help.base\_4.2.155.v20210319-0601 at org.eclipse.osgi.internal.loader.BundleLoader.findClassInternal(BundleLoader.java:484)  $\overline{\phantom{a}}$  at org.eclipse.osgi.internal.loader.BundleLoader.findClass(BundleLoader.java:395) at org.eclipse.osgi.internal.loader.BundleLoader.findClass(BundleLoader.java:387) at a basic at a traditional state and a state and a state and a state and a state and a state and a org.eclipse.osgi.internal.loader.ModuleClassLoader.loadClass(ModuleClassLoader.java:150) at java.lang.ClassLoader.loadClass(ClassLoader.java:870)

Bu sorunu düzeltmek için, aşağıdaki satırı

*MQ\_INSTALL\_LOCATION*\MQExplorer\eclipse\configuration\org.eclipse.equinox.sim pleconfiguratoriçinde bulunan bundles.info dosyasına ekleyin.

org.eclipse.jetty.util.ajax,9.4.35.v20201120,plugins/ org.eclipse.jetty.util.ajax 9.4.35.v20201120.jar,4,false

Bu sorun APAR IT36383tarafından ele alınmıştır.

#### **IBM MQ 9.1.0, DüZELTME PAKETI 7 IçIN SıNıRLAMALAR VE BILINEN SORUNLAR**

#### **Windows 'ta IBM MQ 9.1.0.7 kurulduktan sonra IBM MQ Explorer günlüğünde hata iletisi**

IBM MQ 9.1.0, Düzeltme Paketi 7 Windows üzerine kurulduktan sonra, IBM MQ Explorer ilk kez başlatıldığında IBM MQ Explorer günlük dosyasında aşağıdaki hata iletisini görebilirsiniz.

Hata iletisi yoksayılabilir.

Günlük dosyası burada bulunur:

*USER\_Home*\IBM\WebSphereMQ\workspace-*installation\_name*\.metadata\.log

```
!MESSAGE FrameworkEvent ERROR
!STACK 0
org.osgi.framework.BundleException: Could not resolve module: 
org.eclipse.equinox.http.jetty [298]
Unresolved requirement: Import-Package: org.eclipse.jetty.servlet; version="[9.4.0,10.0.0)"
 -> Export-Package: org.eclipse.jetty.servlet; bundle-symbolic-
name="org.eclipse.jetty.servlet"; bundle-version="9.4.33.v20201020"; version="9.4.33"; 
uses:="javax.servlet,javax.servlet.descriptor,javax.servlet.http,org.eclipse.jetty.http.path
map,org.eclipse.jetty.security,org.eclipse.jetty.server,org.eclipse.jetty.server.handler,org
.eclipse.jetty.server.handler.gzip,org.eclipse.jetty.server.session,org.eclipse.jetty.util,o
rg.eclipse.jetty.util.annotation,org.eclipse.jetty.util.component,org.eclipse.jetty.util.res
ource"
```
 org.eclipse.jetty.servlet [615] Unresolved requirement: Import-Package: org.eclipse.jetty.jmx; version="[9.4.33,10.0.0)"; resolution:="optional" Unresolved requirement: Import-Package: org.eclipse.jetty.security; version="[9.4.33,10.0.0)" at org.eclipse.osgi.container.Module.start(Module.java:444) at org.eclipse.osgi.container.ModuleContainer\$ContainerStartLevel.incStartLevel(ModuleContainer .java:1634) at org.eclipse.osgi.container.ModuleContainer\$ContainerStartLevel.incStartLevel(ModuleContainer .java:1613) at org.eclipse.osgi.container.ModuleContainer\$ContainerStartLevel.doContainerStartLevel(ModuleC ontainer.java:1585) at org.eclipse.osgi.container.ModuleContainer\$ContainerStartLevel.dispatchEvent(ModuleContainer .java:1528) at org.eclipse.osgi.container.ModuleContainer\$ContainerStartLevel.dispatchEvent(ModuleContainer .java:1) at org.eclipse.osgi.framework.eventmgr.EventManager.dispatchEvent(EventManager.java:230) at org.eclipse.osgi.framework.eventmgr.EventManager\$EventThread.run(EventManager.java:340)

IBM MQ 9.1.0.7için bu sorun APAR IT34927tarafından ele alınır.

## **IBM MQ Explorer kuruluşu ayrıntıları IBM MQ 9.1.0.7 Windows 'ta kaldırıldıktan sonra güncellenmez**

IBM MQ 9.1.0, Düzeltme Paketi 7, Windows 'ta kaldırıldıktan sonra, "IBM MQ Explorer Installation Details" (Kuruluş Ayrıntıları) panosunun "Installed Software" (Kurulu Yazılım) sekmesinde görüntülenen bilgiler aşağıdaki girişi içerir:

- HELP Patch (bugzillas 538020,547101,509819,568292)

Bu bilgi doğru değil. HELP yaması artık kurulu değil.

IBM MQ 9.1.0.7için bu sorun APAR IT35052tarafından ele alınır.

#### **IBM MQ 9.1.0, DüZELTME PAKETI 6 IçIN SıNıRLAMALAR VE BILINEN SORUNLAR**

Yeni sınırlamalar ya da bilinen sorunlar yoktur.

#### **IBM MQ 9.1.0, DüZELTME PAKETI 5 IçIN SıNıRLAMALAR VE BILINEN SORUNLAR**

#### **CLNTUSER ve USERLIST özniteliklerinde kullanıcı adlarının büyük ve küçük harfe duyarsız eşleşmesi**

Bazı LDAP şemaları, bağlantıya ilişkin "kısa kullanıcı adı" aramalarda büyük ve küçük harfe duyarlı bir alandan gelecek şekilde uygulanır (LDAP şemasında bu şekilde yapılandırılır). IBM MQ 9.1.0, Düzeltme Paketi 4 'ten önce, kuyruk yöneticisinin Linux ve UNIX altyapılarındaki davranışı, LDAP ' ın döndürdüğü özgün vakadan kısa kullanıcı adlarını küçük harfli olarak katlamaktı. IBM MQ 9.1.0.4'de, LDAP' ın kullanıcı bilgilerinin kesin kaynağı olduğu durumlarda, APAR IT29065 bu davranışı değiştirdi ve LDAP tarafından döndürüldüğü şekilde özgün durumunda kısa kullanıcı adlarını sakladı. Ancak bu değişiklik, TYPE(USERMAP) ve TYPE(BLOCKUSER) **CHLAUTH** kurallarının çalışmasını etkiledi. Bu, IBM MQ 9.1.0.4için benioku dosyası girişinde daha ayrıntılı olarak açıklanmıştır.

IBM MQ 9.1.0, Düzeltme Paketi 5, APAR IT31578 içinde, **CHLAUTH** kurallarındaki kullanıcı adlarının büyük ve küçük harfe duyarsız olarak eşleştirilmesine izin verir.

Yeni davranışı etkinleştirmek için qm.ini dosyasının Channels kısmına ChlauthIgnoreUserCase=Y ekleyin. Channels kısmı yoksa, bir tane oluşturmanız gerekir. qm.ini dosyasına stanzas eklenmesine ilişkin ayrıntılar için IBM Documentation belgesine bakın.

IBM MQ Applianceüzerinde yeni davranışı etkinleştirmek için, *SIZIN-QMNAME*yerine gerçek kuyruk yöneticisi adınızla birlikte aşağıdaki komutu verin:

setmqini -m *YOUR-QMNAME* -s Channels -k ChlauthIgnoreUserCase -v Y

## **MQSeriesWeb paketini doğrulamak için RPM kullanılırken sorunlar**

Ürünü kurduktan sonra doğrulamayı rpm -V ile çalıştırdığınızda, doğrulama hataları bildirilir. Kurulu bileşenin bütünlüğünü etkilemez.

Bu sorun IBM MQ 9.1.0.5 zaman çerçevesinde keşfedilmiştir ve tüm IBM MQ 9.1 sürümlerini etkiler. Sorun, "İLK IBM MQ 9.1.0 YAYıNı İçIN BILINEN SORUNLAR VE SıNıRLAMALAR" başlıklı benioku dosyası bölümünde ayrıntılı olarak açıklanmıştır.

## **Sistem iletisinde yapılan küçük değişiklikler AMQ7056**

Yalnızca bu düzeltme paketinde aşağıdaki ileti bundan değiştirilir:

AMQ7056: Transaction number n,m is in-doubt.

buna:

AMQ7056: Transaction number n,m. The external identifier follows this message.

Bu değişiklik IBM MQ 9.1.0, Düzeltme Paketi 6 'da tersine çevrilir.

## **IBM MQ 9.1.0, DüZELTME PAKETI 4 IçIN SıNıRLAMALAR VE BILINEN SORUNLAR**

## **CLNTUSER ve USERLIST özniteliklerindeki kullanıcı adları artık büyük ve küçük harfe duyarlıdır**

Yapılandırmanız aşağıdaki şekildeyse, **CLNTUSER** ve **USERLIST** özniteliklerindeki kullanıcı adlarının büyük/küçük harf durumunu düzeltmek için bazı **CHLAUTH** kurallarınızı değiştirmeniz gerekir:

- Kuyruk yöneticisi bir Linux ya da UNIX altyapısında çalışıyor.
- Kuyruk yöneticisi, kullanıcı adlarının kaynağı olarak LDAP kullanıyor. Diğer bir deyişle, kuyruk yöneticisinin **CONNAUTH** nesnesini TYPE(IDPWLDAP) ve şunlardan biriyle **AUTHINFO** nesnesi kullanacak şekilde yapılandırdınız: AUTHORMD(SEARCHGRP) ya da AUTHORMD(SEARCHUSR)
- LDAP tarafından sağlanan bu kullanıcı adları büyük harfli ya da büyük harfli.
- Kuyruk yöneticisi **CHLAUTH** TYPE(USERMAP)kurallarına sahiptir ve **CLNTUSER** özniteliğinde küçük harfli olarak kullanıcı adları sağladınız ( IBM MQ 9.1.0.4' den önce zorunlu olduğu gibi).
- Kuyruk yöneticisi **CHLAUTH** TYPE(BLOCKUSER)kurallarına sahiptir ve **USERLIST** özniteliğinde küçük harfli olarak kullanıcı adları sağladınız ( IBM MQ 9.1.0.4' den önce zorunlu olduğu gibi).

Bazı LDAP şemaları, bağlantıya ilişkin "kısa kullanıcı adı" nın aramalar için büyük ve küçük harfe duyarlı bir alandan gelmesi için uygulanır (LDAP şemasında bu şekilde yapılandırılır).

Bu düzeltme paketinden önce, kuyruk yöneticisinin Linux ve UNIX altyapılarındaki davranışı, LDAP ' ın döndürdüğü özgün vakadan kısa kullanıcı adlarını küçük harfli olarak katlamaktı. Ancak, LDAP alanı büyük ve küçük harfe duyarlıysa, bu davranış LDAP sunucusuyla daha sonraki etkileşimlerin başarısız olmasına neden olur.

Bu düzeltme paketinde, LDAP ' ın kullanıcı bilgilerinin kesin kaynağı olduğu durumlarda, APAR IT29065 bu davranışı değiştirir ve LDAP tarafından döndürüldüğü şekilde özgün durumunda kısa kullanıcı adlarını tutar. Ancak bu değişiklik, TYPE(USERMAP) ve TYPE(BLOCKUSER) **CHLAUTH** kurallarının çalışmasını etkiler. Bunlar, APAR düzeltmesinden önce gerekli olan tüm küçük harflerde belirtilecektir. LDAP havuzundan gelen gerçek kısa kullanıcı adları büyük/küçük harf karışık ya da tümü büyük harfse, **CHLAUTH** kuralları artık doğru eşleşmez.

IBM MQ 9.1.0, Düzeltme Paketi 5, APAR IT31578 içinde, **CHLAUTH** kurallarındaki kullanıcı adlarının büyük ve küçük harfe duyarsız olarak eşleştirilmesine izin verir. Bu seçeneğin nasıl yapılandırılacağı, IBM MQ 9.1.0.5için bir benioku dosyası girişinde açıklanmaktadır.

#### **Red Hat ve Ubuntu sistemlerinde IBM MQ Explorer ve RDQM için destek sınırlamaları**

IBM MQ Explorer ve eşlenmiş veri kuyruğu yöneticileri (RDQM), Red Hat Enterprise Linux for System x (64 bit) ya da Red Hat Enterprise Linux Server for IBM Zsürüm 8 'de desteklenmez. IBM MQ Explorer, Ubuntu Linux for System x (64 bit) ya da Ubuntu Linux for IBM Zürününün 18.04 sürümünde desteklenmez.

## **GSKit 8.0.55.3 ve üstü ile AIX üzerinde sürüm 8 IBM JRE arasındaki uyumsuzluk**

Bu sorun yalnızca, aşağıdaki ölçütlerin tümünü karşılayan bir IBM MQ Java ya da JMS uygulamasını çalıştıran AIX sistemlerini etkiler:

- IBM MQ ile sağlanan JRE kullanılmıyor
- Sürüm 8 IBM JRE sürümü 8.0 Service Refresh 5 Düzeltme Paketi 40 öncesi bir sürüm IBM JRE kullanılması
- Kuyruk yöneticisine bağ tanımlama kipi bağlantısının kullanılması
- AMS ' nin kullanılması

Uyumsuzluk, JRE APAR IJ17282 (<https://www.ibm.com/support/docview.wss?uid=swg1IJ17282>) içinde açıklandığı gibi, GSKit için **IBMJCEPlus** ad alanı değişikliğinden kaynaklanır.

Sisteminiz tüm bu ölçütleri karşılıyorsa, JRE 'yi 8.0 Service Refresh 5 Fix Pack 40 ya da sonraki bir sürüme güncelleyin ya da IBM MQ düzeltme paketiyle verilen JRE' yi kullanın.

## **IBM MQ 9.1.0, FIX PACK 3 VE öNCESI IçIN BILINEN SORUNLAR VE SıNıRLAMALAR**

Yeni sınırlamalar ya da bilinen sorunlar yoktur.

## **Sürekli Teslim yayınları için bilinen sorunlar ve sınırlamalar**

## **IBM MQ 9.1.5IçIN SıNıRLAMALAR VE BILINEN SORUNLAR**

## **IBM MQ 8.0.0.1, 8.0.0.2ya da 8.0.0.3 içinden doğrudan geçişten sonra MQSC ve IBM MQ Explorer 'da kanal adları boş olur.**

IBM MQ 8.0.0 Düzeltme Paketi 1, 2 ya da 3 'ten doğrudan IBM MQ 9.1.5 ya da üstüne geçiş yaptığınızda, kuyruk yöneticisi yeni kod düzeyinde başlatıldığında kanal nesneleri doğru şekilde geçirilmez. Kanallar olağan şekilde çalışmaya devam eder, ancak kanal adları **runmqsc** ya da IBM MQ Explorer tarafından görüntülenmez.

#### **CLNTUSER ve USERLIST özniteliklerinde kullanıcı adlarının büyük ve küçük harfe duyarsız eşleşmesi**

Bazı LDAP şemaları, bağlantıya ilişkin "kısa kullanıcı adı" nın aramalar için büyük ve küçük harfe duyarlı bir alandan gelmesi için uygulanır (LDAP şemasında bu şekilde yapılandırılır). IBM MQ 9.1.4öncesinde, kuyruk yöneticisinin Linux ve UNIX altyapılarındaki davranışı, LDAP ' ın döndürdüğü özgün vakadan kısa kullanıcı adlarını küçük harfli olarak katlamaktı. IBM MQ 9.1.4'de, LDAP' ın kullanıcı bilgilerinin kesin kaynağı olduğu durumlarda, APAR IT29065 bu davranışı değiştirdi ve LDAP tarafından döndürüldüğü şekilde özgün durumlarında kısa kullanıcı adlarını sakladı. Ancak bu değişiklik, TYPE(USERMAP) ve TYPE(BLOCKUSER) **CHLAUTH** kurallarının çalışmasını etkiledi. Bu, IBM MQ 9.1.4için bir benioku dosyası girişinde daha ayrıntılı olarak açıklanmıştır.

IBM MQ 9.1.5içinde APAR IT31578 , **CHLAUTH** kurallarındaki kullanıcı adlarının büyük ve küçük harfe duyarsız olarak eşleştirilmesini sağlar.

Yeni davranışı etkinleştirmek için qm. ini dosyasının Channels kısmına ChlauthIgnoreUserCase=Y ekleyin. Channels kısmı yoksa, bir tane oluşturmanız gerekir. qm.ini dosyasına stanzas eklenmesine ilişkin ayrıntılar için IBM Documentation belgesine bakın.

IBM MQ Applianceüzerinde yeni davranışı etkinleştirmek için, *SIZIN-QMNAME*yerine gerçek kuyruk yöneticisi adınızla birlikte aşağıdaki komutu verin:

setmqini -m *YOUR-QMNAME* -s Channels -k ChlauthIgnoreUserCase -v Y

## **updateRDQMSupport komut dosyası çalışırken "bağlantı başarısız oldu" hata iletisi yayınlanır**

**updateRDQMSupport** komut dosyası IBM MQ 9.1.0.5altında çalıştığında şu hata iletisi yayınlanır:

failed to link /usr/bin/parallax-askpass -> /etc/alternatives/parallax-askpass: /usr/bin/parallax-askpass exists and it is not a symlink

Kuruluş komut dosyaları, /usr/bin/ to /etc/alternatives/parallax-askpassiçinde bir **symlink** yaratmaya çalışıyor. Önceki kuruluşta /usr/bin/parallax-askpass adlı bir dosya olduğundan ve dosyanın bu önceki sürümü yerinde bırakıldığından bağlantı başarısız oldu. Paketin yeni sürümünde bu dosyanın içeriği değiştirilmez, bu nedenle herhangi bir soruna neden olmaz ve hata iletisi yoksayılabilir.

## **MQSeriesWeb paketini doğrulamak için RPM kullanılırken sorunlar**

Ürünü kurduktan sonra doğrulamayı rpm -V ile çalıştırdığınızda, doğrulama hataları bildirilir. Kurulu bileşenin bütünlüğünü etkilemez.

Bu sorun IBM MQ 9.1.5 zaman çerçevesinde keşfedilmiştir ve tüm IBM MQ 9.1 sürümlerini etkiler. Sorun, "İLK IBM MQ 9.1.0 YAYıNı İçIN BILINEN SORUNLAR VE SıNıRLAMALAR" başlıklı benioku dosyası bölümünde ayrıntılı olarak açıklanmıştır.

## **IBM MQ Explorer tarafından yayınlanan GTK + İletiler**

Bazı Linux ortamlarında, IBM MQ Explorer 'ın başlatıldığı UNIX konsol penceresinde GTK + grafik kullanıcı arabirimi kitaplığından gelen iletiler görülebilir. Örneğin:

(:16073): Gtk-CRITICAL \*\*: 17:09:00.159: gtk\_box\_gadget\_distribute: assertion 'size >= 0' failed in GtkScrollbar

Bu iletiler gtk3 kitaplıklarındaki hatalardan kaynaklanır ve IBM MQ Explorer 'ın kendisinde herhangi bir işlevsel hataya neden olmaz.

## **IBM MQ 9.1.4IçIN SıNıRLAMALAR VE BILINEN SORUNLAR**

## **CLNTUSER ve USERLIST özniteliklerindeki kullanıcı adları artık büyük ve küçük harfe duyarlıdır**

Yapılandırmanız aşağıdaki şekildeyse, **CLNTUSER** ve **USERLIST** özniteliklerindeki kullanıcı adlarının büyük/küçük harf durumunu düzeltmek için bazı **CHLAUTH** kurallarınızı değiştirmeniz gerekir:

- Kuyruk yöneticisi bir Linux ya da UNIX altyapısında çalışıyor.
- Kuyruk yöneticisi, kullanıcı adlarının kaynağı olarak LDAP kullanıyor. Diğer bir deyişle, kuyruk yöneticisinin **CONNAUTH** nesnesini TYPE(IDPWLDAP) ve şunlardan biriyle **AUTHINFO** nesnesi kullanacak şekilde yapılandırdınız: AUTHORMD(SEARCHGRP) ya da AUTHORMD(SEARCHUSR).
- LDAP tarafından sağlanan bu kullanıcı adları büyük harfli ya da büyük harfli.
- Kuyruk yöneticisi **CHLAUTH** TYPE(USERMAP)kurallarına sahiptir ve **CLNTUSER** özniteliğinde küçük harfli olarak kullanıcı adları sağladınız ( IBM MQ 9.1.4' den önce zorunlu olduğu gibi).
- Kuyruk yöneticisi **CHLAUTH** TYPE(BLOCKUSER)kurallarına sahiptir ve **USERLIST** özniteliğinde küçük harfli olarak kullanıcı adları sağladınız ( IBM MQ 9.1.4' den önce zorunlu olduğu gibi).

Bazı LDAP şemaları, bağlantıya ilişkin "kısa kullanıcı adı" nın aramalar için büyük ve küçük harfe duyarlı bir alandan gelmesi için uygulanır (LDAP şemasında bu şekilde yapılandırılır).

Bu yayın düzeyinden önce, kuyruk yöneticisinin Linux ve UNIX altyapılarındaki davranışı, LDAP ' ın döndürdüğü özgün vakadan kısa kullanıcı adlarını küçük harfli olarak katlamaktı. Ancak, LDAP alanı büyük ve küçük harfe duyarlıysa, bu davranış LDAP sunucusuyla daha sonraki etkileşimlerin başarısız olmasına neden olur.

Bu yayında, LDAP ' ın kullanıcı bilgilerinin kesin kaynağı olduğu durumlarda, APAR IT29065 bu davranışı değiştirir ve LDAP tarafından döndürüldüğü şekilde özgün durumunda kısa kullanıcı adlarını tutar. Ancak bu değişiklik, TYPE(USERMAP) ve TYPE(BLOCKUSER) **CHLAUTH** kurallarının çalışmasını etkiler. Bunlar, APAR düzeltmesinden önce gerekli olan tüm küçük harflerde belirtilecektir. LDAP havuzundan gelen gerçek kısa kullanıcı adları büyük/küçük harf karışık ya da tümü büyük harfse, **CHLAUTH** kuralları artık doğru eşleşmez.

IBM MQ 9.1.5içinde APAR IT31578 , **CHLAUTH** kurallarındaki kullanıcı adlarının büyük ve küçük harfe duyarsız olarak eşleştirilmesini sağlar. Bu seçeneğin nasıl yapılandırılacağı, IBM MQ 9.1.5için bir benioku dosyası girişinde açıklanmaktadır.

#### **Red Hat ve Ubuntu sistemlerinde IBM MQ Explorer ve RDQM için destek sınırlamaları**

IBM MQ Explorer ve eşlenmiş veri kuyruğu yöneticileri (RDQM), Red Hat Enterprise Linux for System x (64 bit) ya da Red Hat Enterprise Linux Server for IBM Zsürüm 8 'de desteklenmez. IBM MQ Explorer, Ubuntu Linux for System x (64 bit) ya da Ubuntu Linux for IBM Zürününün 18.04 sürümünde desteklenmez.

## **GSKit 8.0.55.3 ve üstü ile AIX üzerinde sürüm 8 IBM JRE arasındaki uyumsuzluk**

Bu sorun yalnızca, aşağıdaki ölçütlerin tümünü karşılayan bir IBM MQ Java ya da JMS uygulamasını çalıştıran AIX sistemlerini etkiler:

- IBM MQ ile sağlanan JRE kullanılmıyor
- Sürüm 8 IBM JRE sürümü 8.0 Service Refresh 5 Düzeltme Paketi 40 öncesi bir sürüm IBM JRE kullanılması
- Kuyruk yöneticisine bağ tanımlama kipi bağlantısının kullanılması
- AMS ' nin kullanılması

Uyumsuzluk, JRE APAR IJ17282 (<https://www.ibm.com/support/docview.wss?uid=swg1IJ17282>) içinde açıklandığı gibi, GSKit için **IBMJCEPlus** ad alanı değişikliğinden kaynaklanır.

Sisteminiz tüm bu ölçütleri karşılıyorsa, JRE 'yi 8.0 Service Refresh 5 Fix Pack 40 ya da sonraki bir sürüme güncelleyin ya da IBM MQ 9.1.4ile verilen JRE' yi kullanın.

## **IBM MQ 9.1.3 VE öNCESI IçIN BILINEN SORUNLAR VE SıNıRLAMALAR**

Yeni sınırlamalar ya da bilinen sorunlar yoktur.

## **İlk IBM MQ 9.1.0 yayın düzeyine ilişkin sınırlamalar ve bilinen sorunlar**

## **MQSeriesWeb paketini doğrulamak için RPM kullanılırken sorunlar**

Bu, düzeltme paketi kuruluş programı yerine tam ürün ortamı için geçerlidir.

Ürünü kurduktan sonra rpm -V ile doğrulamayı çalıştırdığınızda aşağıdaki iletileri alın:

# rpm -Vp MQSeriesWeb-9.1.0-0.x86\_64.rpm S.5....T. /opt/mqm/bin/dspmqweb S.5....T. /opt/mqm/bin/endmqweb S.5....T. /opt/mqm/bin/setmqweb S.5....T. /opt/mqm/bin/strmqweb S.5....T. /opt/mqm/bin/strmqweb<br>S.5....T. /opt/mqm/web/etc/server.env

Bu belirli doğrulama hataları, kuruluş sırasında saptanan ortama dayalı olarak bu dosyaların değiştirilmesi gerekmesinden kaynaklanır. Kurulu bileşenin bütünlüğünü etkilemez.

## **Geleneksel Çince için IBM MQ Explorer MFT eklentisi bir "değerlendirme başarısız" hata iletisi görüntüler**

Geleneksel Çince ülke değeri zh\_TWiçin, Aktarma İlerlemesi görünümünü kullanarak dosya aktarımlarını izlemek üzere Yönetilen Dosya Aktarımı (MFT) eklentisini kullanırken, IBM MQ Explorer sürekli olarak aşağıdaki metni içeren bir hata iletisi görüntüler:

assertion failed: Column 7 has no label provider.

Bu hata, MFT eklentisi tarafından kullanılan bir denetim dosyasına Sütun 7 ("Başlatıldı") başlığı için geleneksel Çince çeviriye ilişkin bir güncelleme de uygulanmadığında ortaya çıktı.

Bu sorun IBM MQ 9.1.3ve IBM MQ 9.1.0, Düzeltme Paketi 3 'te (APAR IT28289) düzeltilmiştir.

Bu sorun, aşağıdaki yerel düzeltmelerden biri uygulanarak da çözülebilir.

*Yerel Düzeltme Yöntemi 1:*

1. IBM MQ Explorer 'ı geçici olarak farklı bir dilde ve yerel ayarda açın.

Bunu yapmanın bir yolu, **user.language** ve **user.region**Java sistem özelliklerini yapılandırmaktır. Bunu, IBM MQ Explorer için IBM MQ kuruluşunun /bin dizininde bulunan MQExplorer.ini dosyasını açarak ve bu girişleri aşağıdaki satırdan sonra dosyanın sonuna ekleyerek yaparsınız:

-vmargs

Örneğin, IBM MQ Explorer 'ı İngilizce olarak açmak için MQExplorer.ini dosyasına aşağıdaki satırları ekleyin:

-Duser.language=en -Duser.region=US

Dosyanın sonu aşağıdaki örneğe benzer:

```
-vmargs
-Xmx512M
-Duser.language=en
-Duser.region=US
```
Dosyayı kaydedin ve kapatın.

- 2. Yeni yerel ayarda:
	- a. IBM MQ Explorer 'ı açın.
	- b. MFT yapılandırmasına bağlanın.
	- c. MFT yapılandırması altında listelenen Aktarma Günlüğü sayfasını açın.
	- d. "Yürürlükteki Aktarma İlerleme Durumu" görünümünün de görüntülendiğinden emin olun. Varsayılan olarak, Aktarma Günlüğü içerik görünümünün hemen altında bulunur.
- 3. IBM MQ Explorer 'ı kapatın ve zh\_TW yerel ayarında yeniden açın. zh\_TW sistem yerel ayarınız ise, belirli **user.language** ve **user.region** sistem özelliklerini MQExplorer.ini dosyasından kaldırın.

*Yerel Düzeltme Yöntemi İki:*

- 1. IBM MQ Explorer 'ı kapatın.
- 2. dialog\_settings.xml dosyasını IBM MQ Explorer çalışma alanından açın. Bu, aşağıdakilere benzer bir dizinde bulunur:

```
[ Linuxüzerinde]
/home/user1/IBM/WebSphereMQ/workspace-Installation1/.metadata/.plugins/
com.ibm.wmqfte.explorer
[ Windows üzerinde]
C:\Users\Administrator\IBM\WebSphereMQ\workspace-
Installation1\.metadata\.plugins\com.ibm.wmqfte.explorer\
```
3. "COLUMNS" için aşağıdaki XML girişi altında listelenen öğelerden herhangi birini silin, böylece liste özgün sekiz öğe yerine yedi öğe içerir.

```
<section name="TRANSFER_PROGRESS_VIEW_SETTINGS">
 <item value="zh" key="LOCALE"/>
 <list key="COLUMNS">
            <!-- Delete any one of the items here -->
        </list>
```
Örneğin, "COLUMNS" için listedeki ilk öğeyi silin:

<item value=""/>

4. Dosyayı kaydedin ve kapatın.

5. IBM MQ Explorer 'ı yeniden başlatın.

# **Telif hakkı, bildirimler ve ticari markalar**

Telif hakkı ve ticari marka bilgileri

Bu belge, ABD'de kullanıma sunulan ürünler ve hizmetler için hazırlanmıştır.

IBM bu kitapta sözü edilen ürün, hizmet ya da özellikleri başka ülkelerde kullanıma sunmayabilir. Ülkenizde kullanıma sunulan ürün, hizmet ve özelliklerle ilgili bilgi almak için bölgenizdeki IBM temsilcisine başvurun. IBM ürün, program ya da hizmetlerine gönderme yapılması, yalnızca o ürün, program ya da hizmetin kullanılabileceğini göstermez. Aynı işlevi gören ve IBM'in fikri mülkiyet haklarına zarar vermeyen herhangi bir ürün, program ya da hizmet de kullanılabilir. Ancak, IBM dışı ürün, program ya da hizmetlerle gerçekleştirilen işlemlerin değerlendirilmesi ve doğrulanması kullanıcının sorumluluğundadır.

IBM'in bu belgede ele alınan konularla ilgili patentleri ya da patent başvuruları olabilir. Bu belgenin size verilmiş olması, patentlerin izinsiz kullanım hakkının da verildiği anlamına gelmez. Lisansla ilgili sorularınızı aşağıdaki adrese yazabilirsiniz:

IBM Director of Licensing IBM Corporation North Castle Drive Armonk, NY 10504-1785 U.S.A.

Çift byte karakter kümesi (DBCS) kullanan ülkelerle ilgili lisans bilgileri için, ülkenizdeki IBM Fikri Mülkiyet Bölümü'ne başvurun ya da aşağıdaki adrese yazın:

Intellectual Property Licensing Legal and Intellectual Property Law IBM Japan, Ltd. 19-21, Nihonbashi-Hakozakicho, Chuo-ku Tokyo 103-8510, Japonya

Aşağıdaki paragraf, bu tür hükümlerin yerel yasalarla uyuşmadığı ülkeler ya da bölgeler için geçerli değildir:

IBM BU YAYINI, OLDUĞU GİBİ, HİÇBİR KONUDA AÇIK YA DA ÖRTÜK GARANTİ VERMEKSİZİN SAĞLAMAKTADIR; TİCARİ KULLANIMA UYGUNLUK AÇISINDAN HER TÜRLÜ GARANTİ VE BELİRLİ BİR AMACA UYGUNLUK İDDİASI AÇIKÇA REDDEDİLİR. Bazı ülkeler bazı işlemlerde garantinin açık ya da örtük olarak reddedilmesine izin vermez; dolayısıyla, bu bildirim sizin için geçerli olmayabilir.

Bu yayın teknik yanlışlar ya da yazım hataları içerebilir. Buradaki bilgiler üzerinde belirli aralıklarla değişiklik yapılmaktadır; söz konusu değişiklikler sonraki basımlara yansıtılacaktır. IBM, bu bilgilerde açıklanan ürün(ler) ve/ya da program(lar) üzerinde herhangi bir zamanda geliştirmeler ve/ya da değişiklikler yapabilir.

Bu belgede IBM dışı Web sitelerine yapılan göndermeler kullanıcıya kolaylık sağlamak içindir ve bu Web sitelerinin onaylanması anlamına gelmez. Söz konusu Web sitelerinin içerdiği malzeme bu IBM ürününe ilişkin malzemenin bir parçası değildir ve bu Web sitelerinin kullanımı sizin sorumluluğunuzdadır.

IBM'e bilgi ilettiğinizde, IBM bu bilgileri size karşı hiçbir yükümlülük almaksızın uygun gördüğü yöntemlerle kullanabilir ya da dağıtabilir.

(i) Bağımsız olarak yaratılan programlarla, bu program da içinde olmak üzere diğer programlar arasında bilgi değiş tokuşuna ve (ii) değiş tokuş edilen bilginin karşılıklı kullanımına olanak sağlamak amacıyla bu program hakkında bilgi sahibi olmak isteyen lisans sahipleri şu adrese yazabilirler:

IBM Corporation J46A/G4 555 Bailey Bulvarı San Jose, CA 95141-1003 ABD

Bu tür bilgiler, ilgili kayıt ve koşullar altında ve bazı durumlarda bedelli olarak edinilebilir.

Bu belgede açıklanan lisanslı program ve bu programla birlikte kullanılabilecek tüm lisanslı malzeme, IBM tarafından IBM Müşteri Sözleşmesi, IBM Uluslararası Programlama Lisansı Sözleşmesi ya da eşdeğer bir sözleşme kapsamında sağlanır.

IBM dışı ürünlerle ilgili bilgiler, bu ürünleri sağlayan firmalardan, bu firmaların yayın ve belgelerinden ve genel kullanıma açık diğer kaynaklardan alınmıştır. IBM bu ürünleri test etmemiştir ve IBM dışı ürünlere ilişkin performans, uyumluluk ya da diğer konularda belirtilenlerin doğruluk düzeyini saptayamaz. IBM dışı ürünlerin yeteneklerine ilişkin sorular, bu ürünleri sağlayan firmalara yöneltilmelidir. Bu bilgiler, günlük iş ortamında kullanılan veri ve raporlara ilişkin örnekler içerebilir. Örneklerin olabildiğince açıklayıcı olması amacıyla kişi, şirket, marka ve ürün adları belirtilmiş olabilir. Bu adların tümü gerçek dışıdır ve gerçek iş ortamında kullanılan ad ve adreslerle olabilecek herhangi bir benzerlik tümüyle rastlantıdır.

#### Telif hakkı lisansı

Bu belge, çeşitli işletim platformlarında programlama tekniklerini gösteren, kaynak dilde yazılmış örnek uygulama programları içerir. Bu örnek programları, IBM'e herhangi bir ödemede bulunmadan, örnek programların yazıldığı işletim platformuna ilişkin uygulama programlama arabirimiyle uyumlu uygulama programlarının geliştirilmesi, kullanılması, pazarlanması ya da dağıtılması amacıyla herhangi bir biçimde kopyalayabilir, değiştirebilir ve dağıtabilirsiniz. Bu örnekler her koşul altında tüm ayrıntılarıyla sınanmamıştır. Dolayısıyla, IBM bu programların güvenilirliği, bakım yapılabilirliği ya da işlevleri konusunda açık ya da örtük güvence veremez. Bu örnek programları, IBM'in uygulama programlama arabirimlerine uygun uygulama programlarının geliştirilmesi, kullanılması, pazarlanması ya da dağıtılması amacıyla IBM ' e herhangi bir ödeme yapmadan herhangi bir biçimde kopyalayabilir, değiştirebilir ve dağıtabilirsiniz.

Aşağıdaki terimler, International Business Machines Corporation firmasının ABD ' de ve/ya da diğer ülkelerdeki ticari markalarıdır: AIX, IBM, WebSphere, z/OS

Windows, Microsoft Corporation 'ın ABD ve/veya diğer ülkelerdeki ticari markasıdır.

Java ve Java tabanlı tüm markalar ve logolar, Oracle firmasının ve/ya da iştiraklerinin markaları ya da tescilli markalarıdır.

UNIX, The Open Group'un ABD'de ve/ya da diğer ülkelerdeki tescilli markasıdır.

Linux, Linus Torvalds'ın ABD'de ve/ya da diğer ülkelerdeki ticari markasıdır.

Diğer şirket, ürün ya da hizmet adları diğer firmaların ticari markaları ya da hizmet markaları olabilir.

Daha fazla bilgi için bkz [https://www.ibm.com/legal/copytrade.](https://www.ibm.com/legal/copytrade)